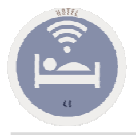

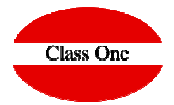

Hablar de USALI, se entendía como parte de la Contabilidad, esa forma de pensar nos acompañó durante años (1990-2018), incluso en las conferencias que al respecto (USALI) hemos tenido que dar, pues bien se ha dado un salto cualitativo importante, ya no es así, en nuestro SHMS, se ha añadido un módulo de emisión automática y diaria para el control presupuestario de los ingresos al más puro estilo de los formatos USALI.

Se refuerza con una serie de informes de tipo contable para un mejor seguimiento de los mismos, al igual que se da la opción de que el informe principal en vez de diario sea semanal (por ejemplo todos los lunes).

Este Balance estilo USALI, se genera diariamente en el programa de Hotel, enviándose a los departamentos de Dirección y Financiero de forma totalmente automática para que puedan hacer y tomar las medidas pertinentes.

Este ejemplo, contempla incluso opciones para hoteles que poseen TS Time Sharing, los conceptos de ingresos son agrupables como cada hotel estime oportuno, siempre en 3 grandes grupos "Room Sales", "F&B" y "Others".

En los generadores, además del clásico USALI, en el mismo formato se pueden hacer para un seguimiento presupuestario de Tarifas, Canales, Segmentos, Tipo de Cliente, Tipo de Habitación, Régimen, Grupo de Canales, Grupo de Segmentos y Perfil de Tarifa. **Que implica?,** que nuestros directores de Operaciones, Revenue, …, puedan hacer sus seguimientos estratégicos que consideren oportunos para un mejor control de sus funciones

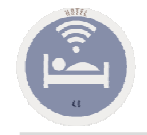

## **Analysis Y&R Management – Budget Style USALI Conceptos Presupuestarios**

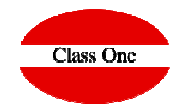

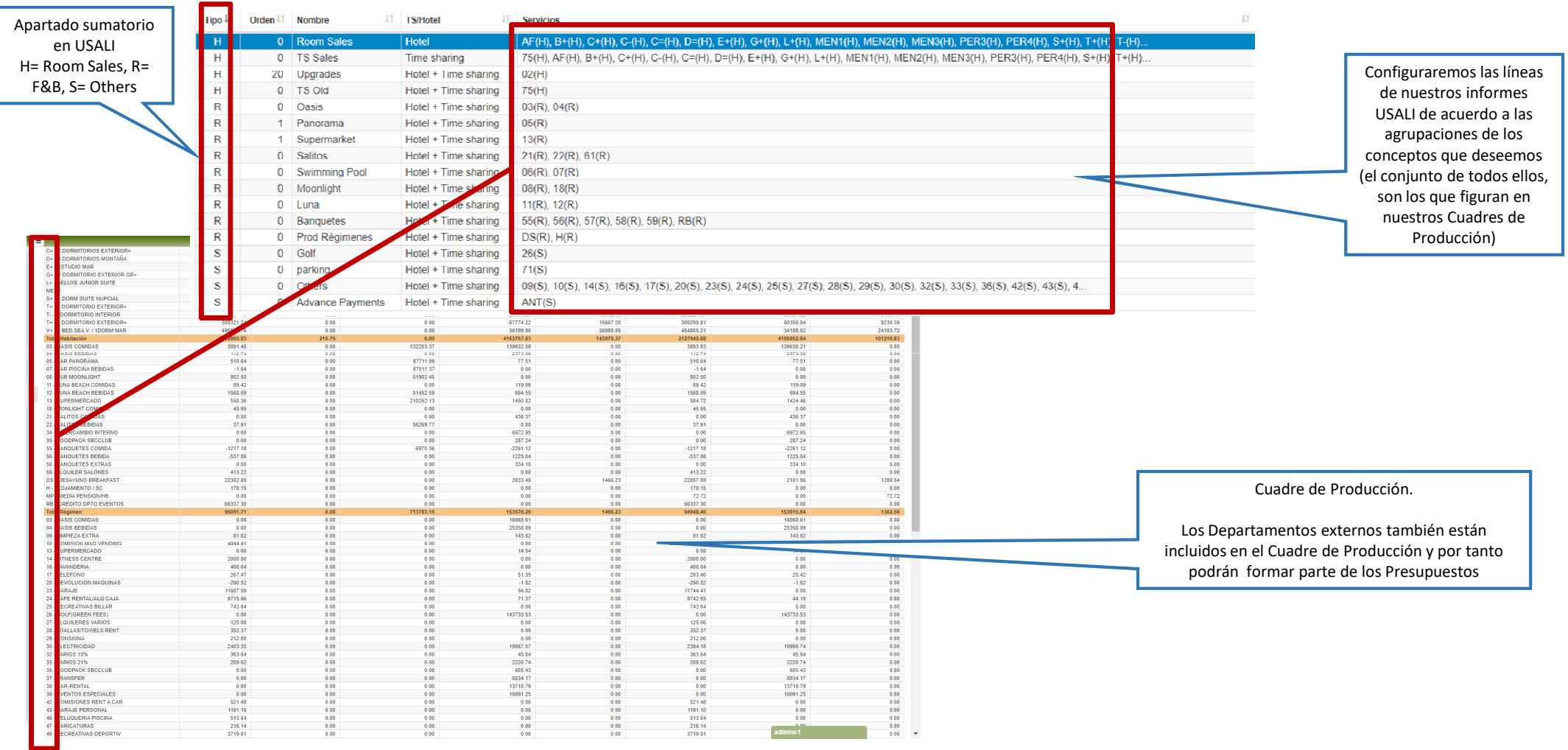

#### **C l a s s O n e | H o s p i t a l i t y S o f t w a r e & A d v i s o r y**

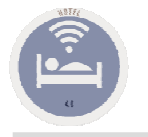

## **Analysis Y&R Management – Budget Style USALI Maestro de Presupuestos**

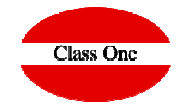

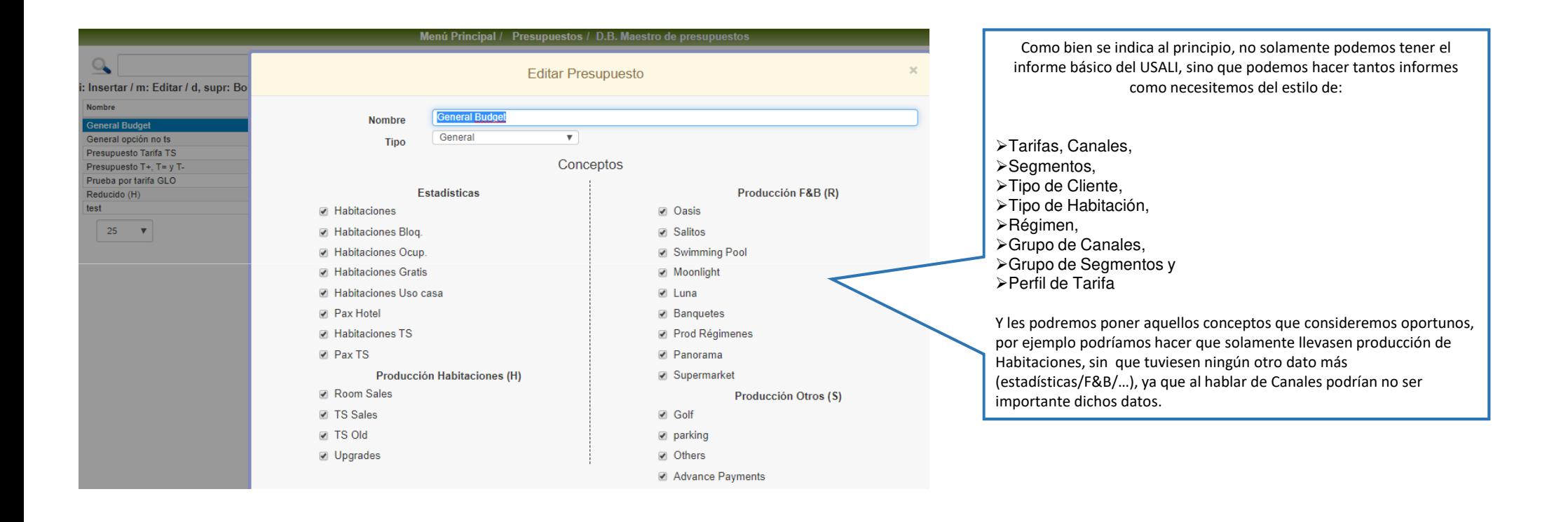

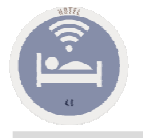

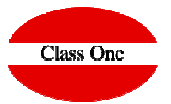

**Generación de presupuestos**

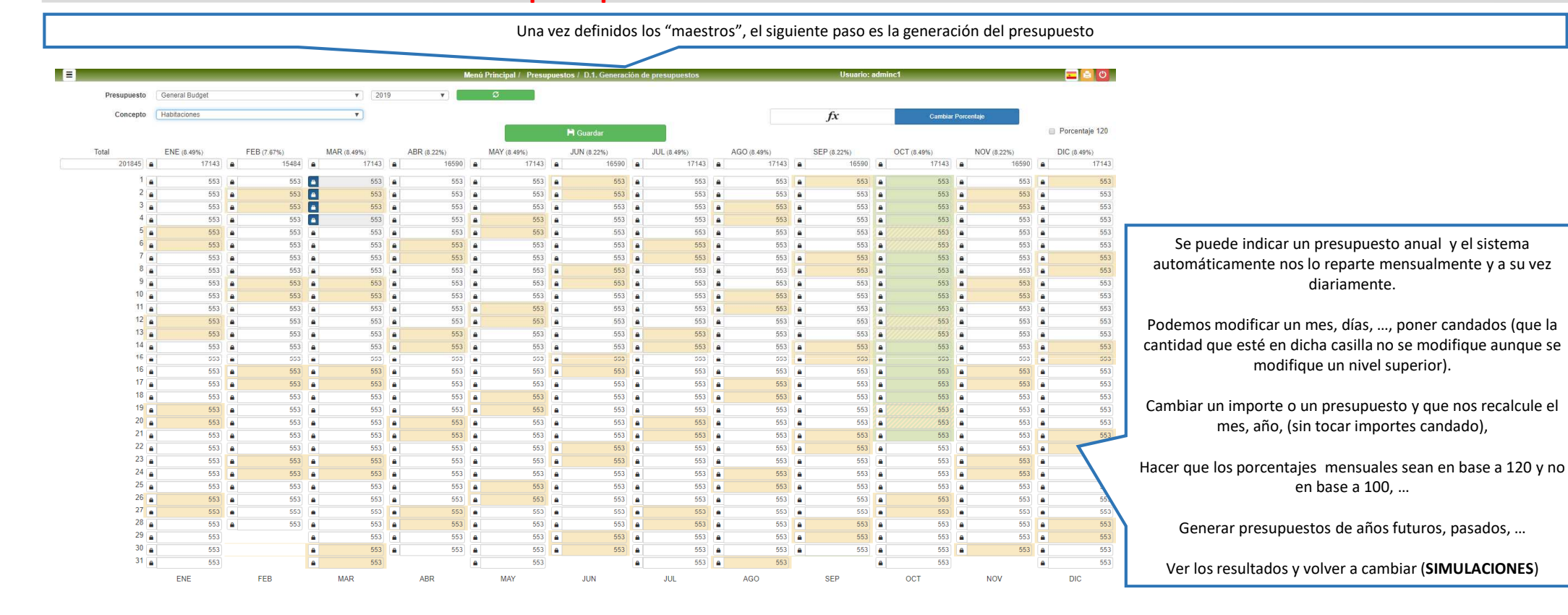

nc1 and

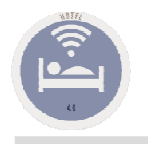

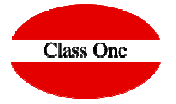

#### **Generación de presupuestos**

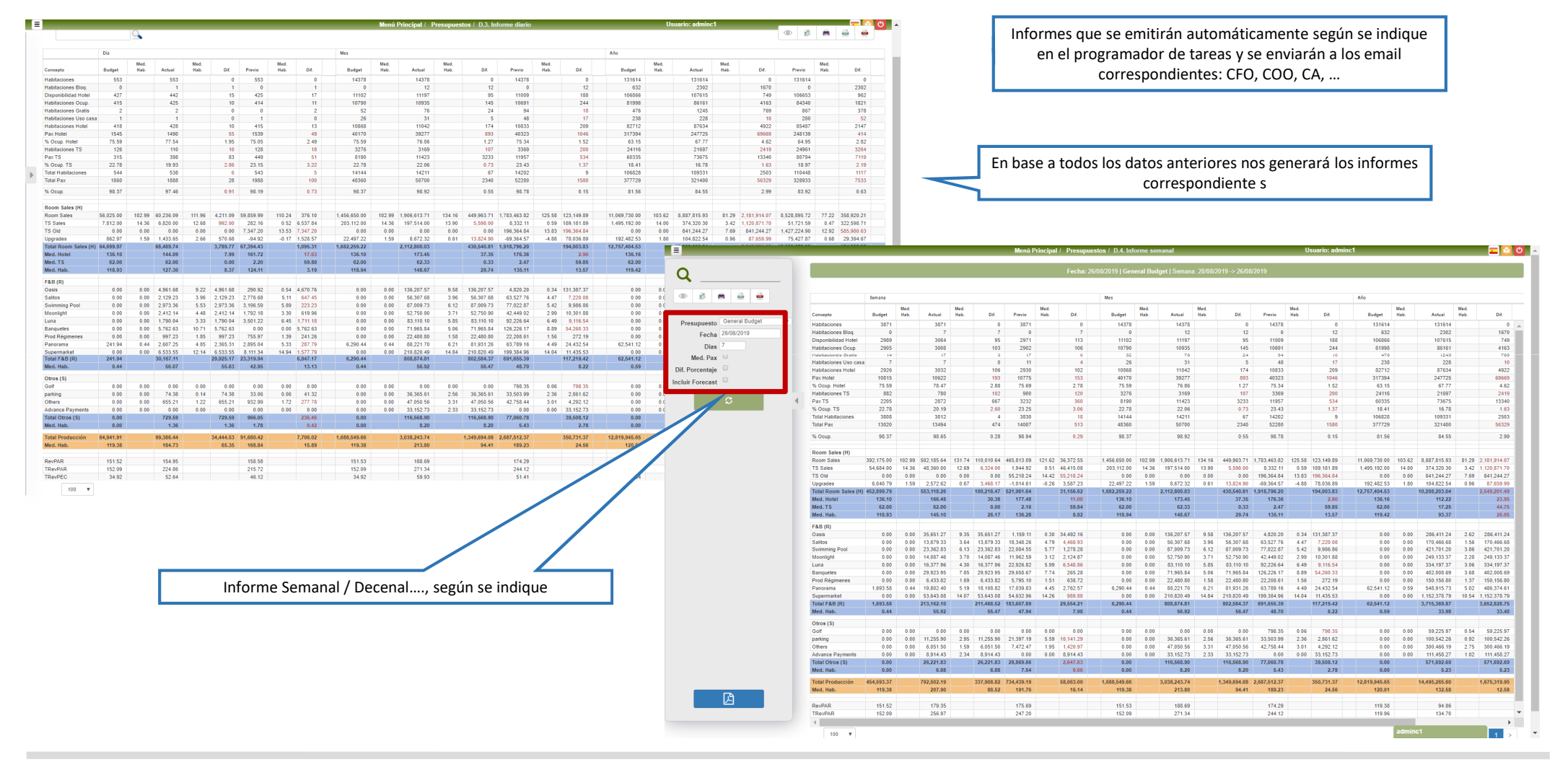

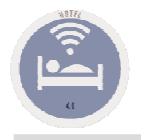

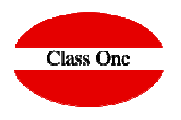

### **Informe mensual**

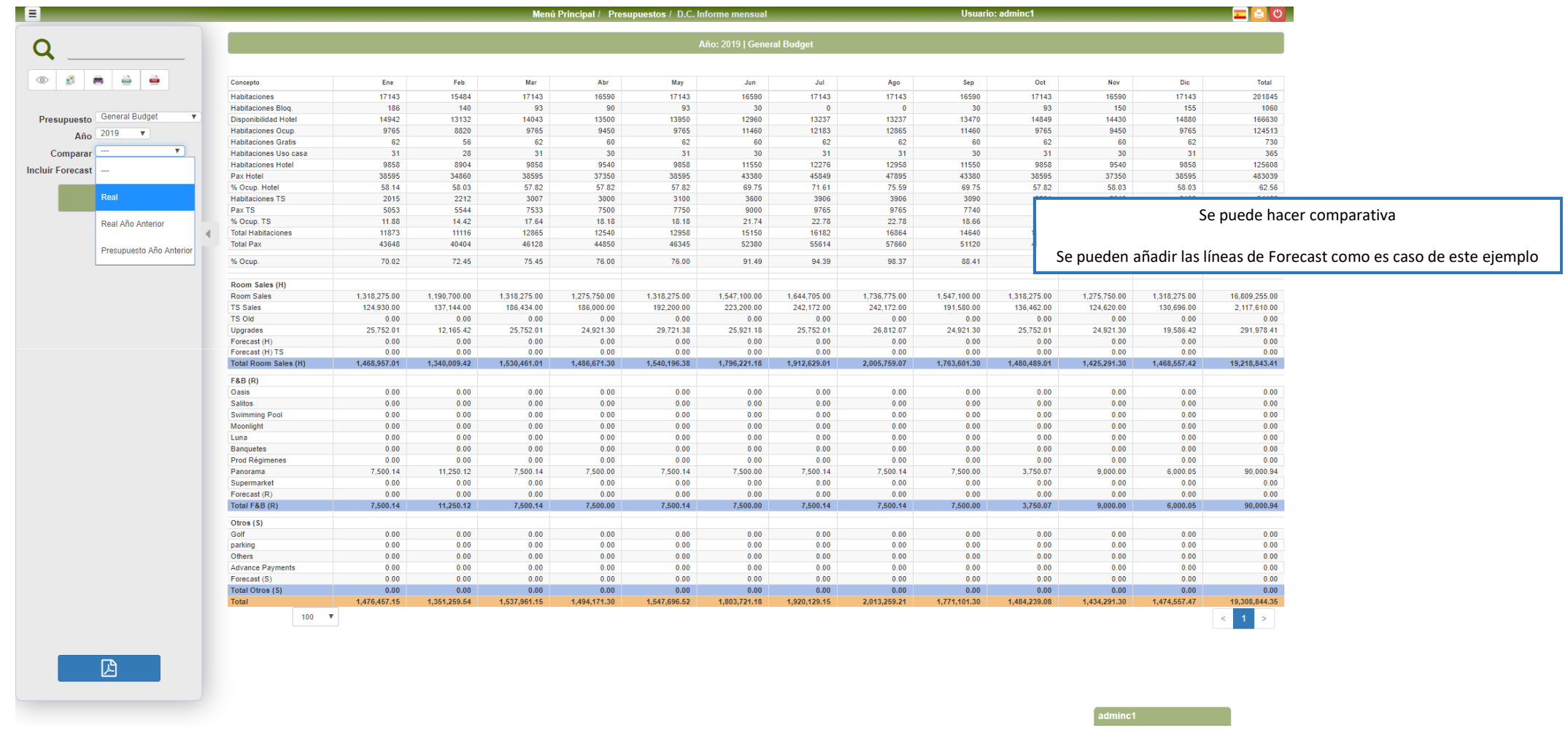

#### **C l a s s O n e | H o s p i t a l i t y S o f t w a r e & A d v i s o r y**

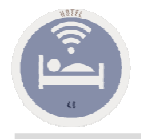

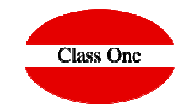

**Gráficas de presupuestos**

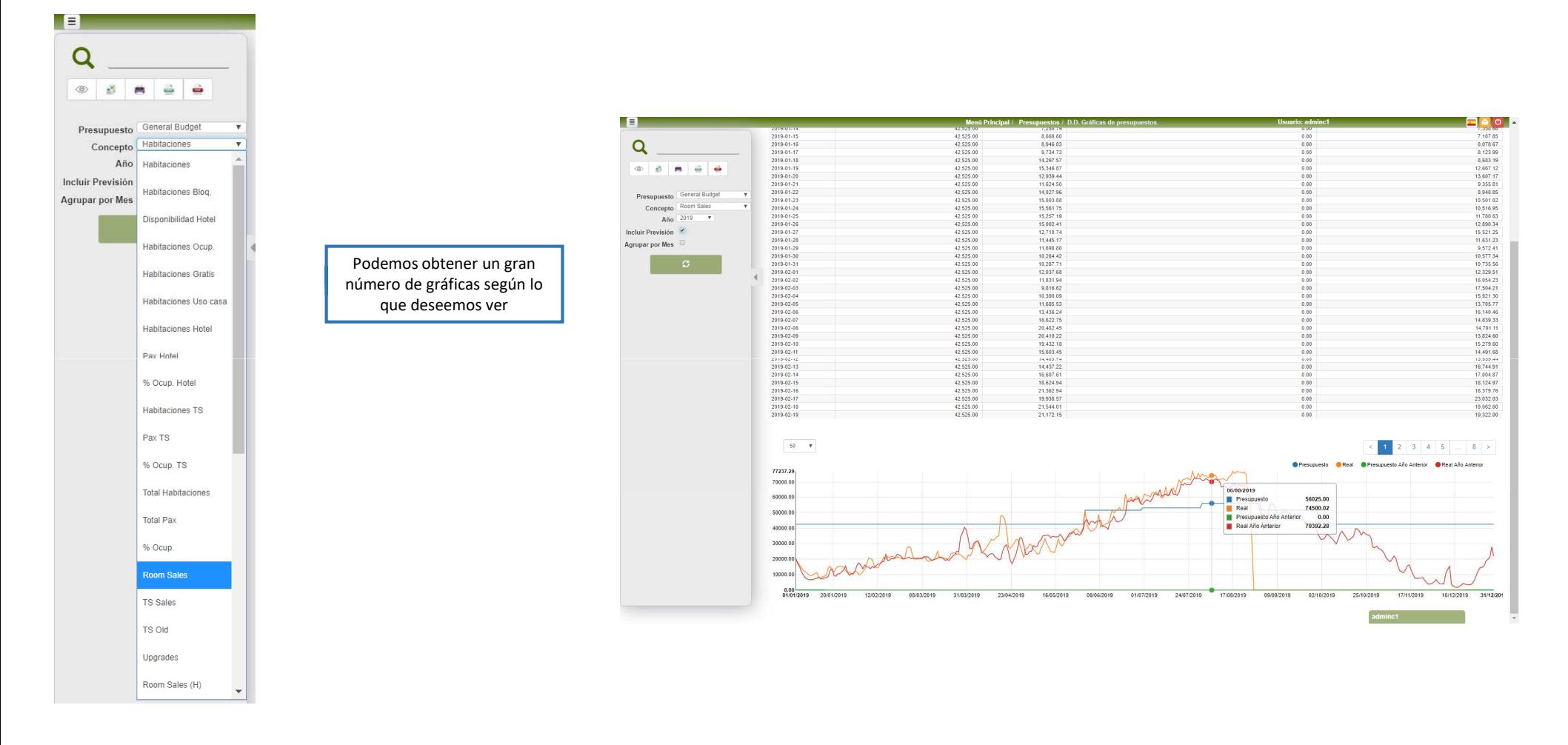